Министерство науки и высшего образования Российской Федерации Федеральное государственное бюджетное образовательное учреждение высшего образования «Комсомольский-на-Амуре государственный университет»

Факультет компьютерных технологий Кафедра ИБАС

> Установка специализированного программного обеспечения автоматизированных систем и анализ рисков информационной безопасности

Руководитель СКБ «Интеллектуальные технологии»

Покровский В.В.

2023

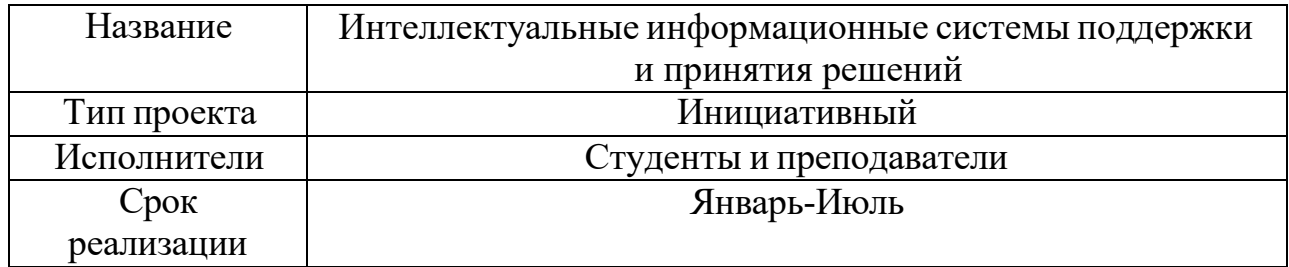

## **Использованные программные средства**

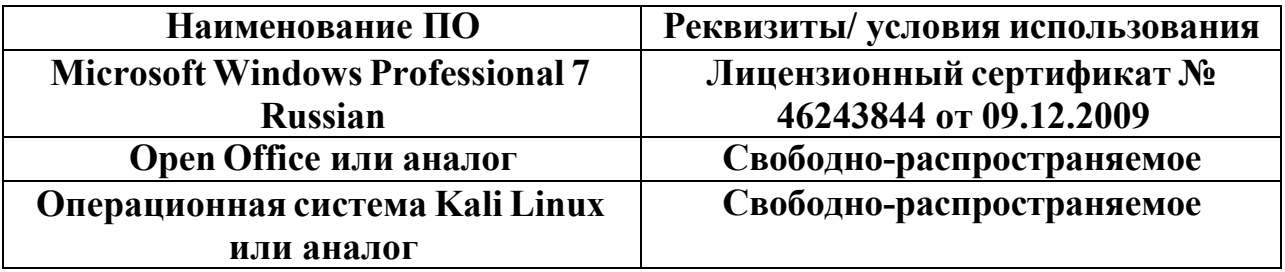

## **Группа 9ИБ-1**

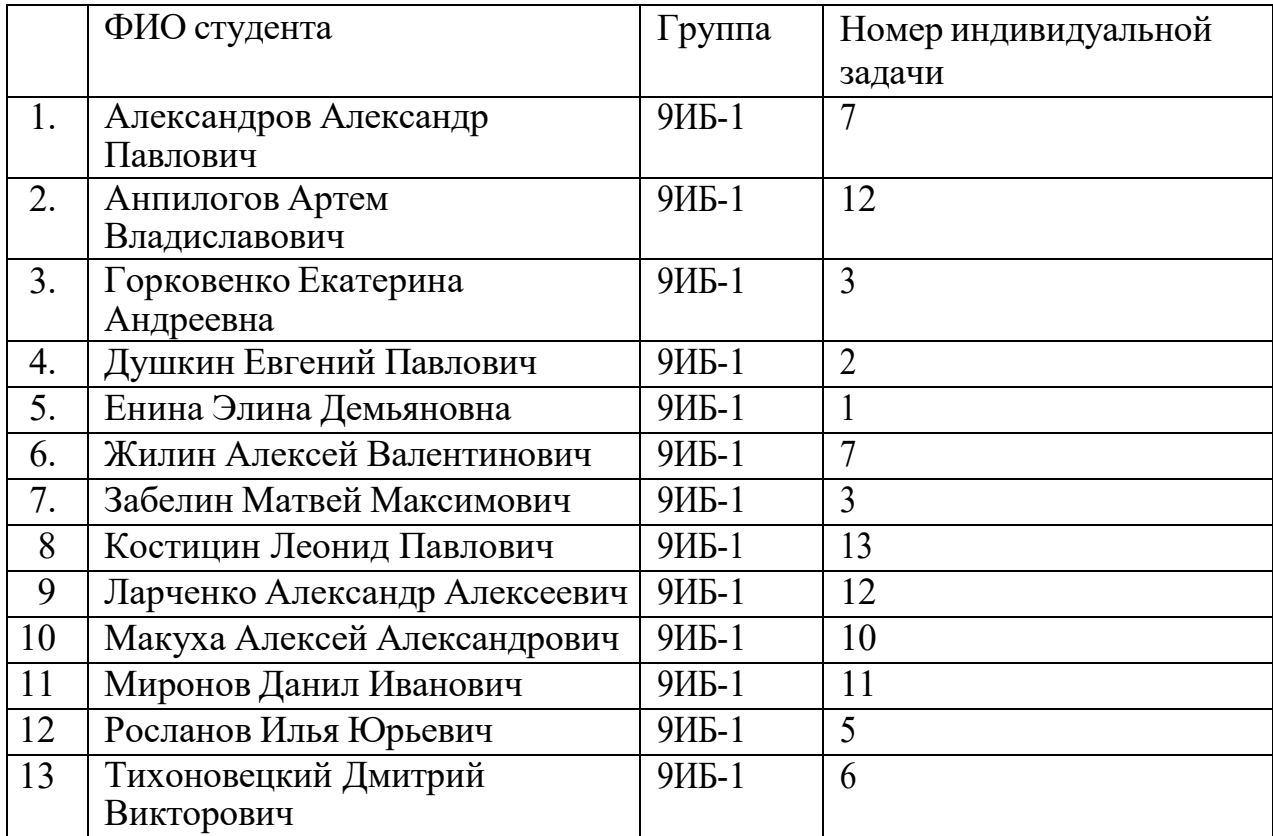

## Индивидуальные задачи

1. Разработать приложение для проверки административных привилегий пользователя.

2. Создать приложение для генерации информационного пакета с пользовательским заголовком.

3. Написать скрипт для анализа заданной базы данных с использованием sqldump.

4. Реализовать приложение для "имитации" пользовательских действий, таких как нажатия клавиш и движения мыши.

5. Написать PowerShell-скрипт для загрузки информации с удаленного сервера.

6. Разработать PowerShell-скрипт для установки реверс-шелла.

7. Создать PowerShell-скрипт для развертывания FTP-сервера.

8. Составить регулярное выражение для разбора HTML-страницы и выделения тега <div>.

9. Описать шаги первичной настройки коммутатора в командном интерпретаторе Cisco IoS.

10. Написать скрипт на bash для загрузки определенной страницы из Интернета с использованием метода GET и возможностью подмены параметра.

11. Провести оценку уязвимостей в информационной безопасности с использованием методов машинного обучения.

12. Реализовать классификацию и обнаружение вредоносных программ с применением машинного обучения.

13. Использование машинного обучения для анализа уязвимостей в безопасности IoT-устройств.

 $\overline{3}$